# **Arvados - Bug #2246**

# **Race condition in crunch-job: multiple jobs use the same /tmp/crunch-job/ on head node to check out git trees and make archives. Fix as simple as using git archive --remote?**

02/28/2014 04:45 PM - Tom Clegg

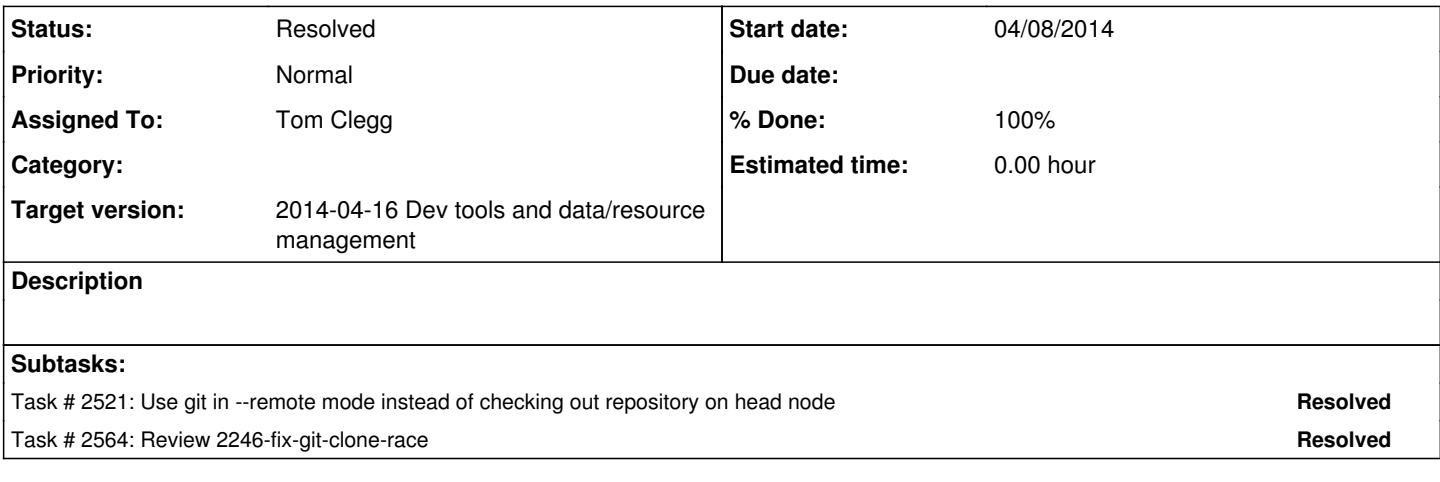

## **Associated revisions**

## **Revision 45ff1f04 - 04/11/2014 12:59 PM - Tom Clegg**

Merge branch '2246-fix-git-clone-race'

closes #2246

#### **History**

## **#1 - 03/12/2014 01:06 PM - Tom Clegg**

*- Release deleted (6)*

## **#2 - 03/12/2014 01:07 PM - Tom Clegg**

*- Target version set to 2014-04-16 Dev tools and data/resource management*

## **#3 - 03/13/2014 12:40 PM - Tom Clegg**

*- Story points set to 1.0*

## **#4 - 03/26/2014 04:31 PM - Tom Clegg**

*- Assigned To set to Tom Clegg*

## **#5 - 03/31/2014 11:32 PM - Tom Clegg**

*- Status changed from New to Resolved*

#### **#6 - 03/31/2014 11:32 PM - Tom Clegg**

*- Status changed from Resolved to New*

#### **#7 - 04/09/2014 05:37 PM - Brett Smith**

This is probably out of scope for the branch, but I'll go on the record here: crunch-job has a number of potential shell exploits. Any backticks that interpolate user data are a likely risk. That may not seem like a big deal when the point of crunch-job is to run the user's arbitrary code anyway, but that means it's a good channel for privilege escalation attacks. An attacker who can *only* submit Jobs to the API server can leverage that power to get crunch-job to run arbitrary shell. I think this is serious enough to be worth fixing, especially since the fix is relatively straightforward (use multi-argument open() calls to build pipes, or \Q\$var\E in backticks). This branch does make that job easier by eliminating the need to use a shell for these git calls (no cd &&), so thanks for that.

my \$repo = \$git\_dir || \$ENV{'CRUNCH\_DEFAULT\_GIT\_DIR'} || \$Job->{'repository'};

Are you sure adding the repository field here will do what you mean? The rest of crunch-job is expecting \$repo to be a full path, but I think the repository field just has the name. Did I miss some magic somewhere?

All the other changes look good to me. Thanks.

#### **#8 - 04/10/2014 11:50 PM - Tom Clegg**

Brett Smith wrote:

This is probably out of scope for the branch, but I'll go on the record here: crunch-job has a number of potential shell exploits. Any backticks that interpolate user data are a likely risk. That may not seem like a big deal when the point of crunch-job is to run the user's arbitrary code anyway, but that means it's a good channel for privilege escalation attacks. An attacker who can *only* submit Jobs to the API server can leverage that power to get crunch-job to run arbitrary shell. I think this is serious enough to be worth fixing, especially since the fix is relatively straightforward (use multi-argument open() calls to build pipes, or \Q\$var\E in backticks). This branch does make that job easier by eliminating the need to use a shell for these git calls (no cd &&), so thanks for that.

Yes, there are lots of assumptions in there. Putting a bunch of  $\Q \in \Pi$  there sounds like a good idea. I poked around and added a few obvious ones.

Unfortunately \Q\E (like PHP's escapeshellarg) doesn't seem to consider the "empty string" case: `foo --bar \Q\$baz\E --qux` probably doesn't do what you want if \$baz eq ''. So I suppose the idiom is `foo --bar ''\Q\$baz\E --qux` ...? (ouch)

my \$repo = \$git\_dir || \$ENV{'CRUNCH\_DEFAULT\_GIT\_DIR'} || \$Job->{'repository'};

Are you sure adding the repository field here will do what you mean? The rest of crunch-job is expecting \$repo to be a full path, but I think the repository field just has the name. Did I miss some magic somewhere?

Indeed, this is a bit mysterious. The last resort lets you specify a local path when running a "local" job in your shell VM. Added comments to explain.

#### **#9 - 04/11/2014 10:35 AM - Brett Smith**

Unfortunately \Q\E (like PHP's escapeshellarg) doesn't seem to consider the "empty string" case: `foo --bar \Q\$baz\E --qux` probably doesn't do what you want if \$baz eq ". So I suppose the idiom is `foo --bar "\Q\$baz\E --qux` ...? (ouch)

I guess so. This is another reason to prefer multi-argument open() calls over anything that interpolates shell. But I think your current implementation works.

Thanks for expounding on the \$Job->{repository} thing. I'd forgotten about the local directory use case (which is funny since I was using it to work on Docker crunch jobs). I think this is good to merge. Thanks again.

#### **#10 - 04/11/2014 12:59 PM - Tom Clegg**

*- Status changed from New to Resolved*